## Построение модели риск-менеджмента для рынка ФОРЕКС и оптимизация портфеля по объему сделки

Н.А. Ионова

Аннотация-В статье рассматривается задача выставления лимитов на торгуемый объем для трейдеров в том предположении, что суммарная прибыль всей компании максимальна в следующий период времени. Предложен метод, заключающийся в том, что сначала строится прогноз с использованием Garch/EGarch моделей для определения объема и доходности в будущий период. Далее выбирается наиболее точный метод прогноза, удовлетворяющий исходным данным. Для максимизации общей прибыли компании используются оптимизационные метолы, в том числе метол Бройлена — Флетчера — Гольдфарба — Шанно, метод Нелдера-Мида, метод сопряженных градиентов. При решении залачи оптимизации, каждому трейдеру приписывается объем таким образом, что суммарная выручка максимальна. В результате представлена методика, реализованная программно на языке R, посредством которой каждому трейдеру приписывается объем, на основе прогнозной модели и наилучшего оптимизационного метода.

Ключевые слова-Валютный рынок Форекс, рискменеджмент, GARCH/EGARCH, метод Бройдена Флетчера — Гольдфарба — Шанно с ограниченным использованием памяти, метод Нелдера-Мида, метод сопряженных градиентов.

#### **I. ВВЕДЕНИЕ**

 $\overline{B}$ настоящее время осуществляется большое количество сделок (460 тыс. физических лиц пользуются услугами Forex-дилеров в России) на рынке Форекс, и оборот размещенных средств, огромен (совокупный среднемесячный оборот по счетам Forex-компаний в 2015 году составил \$330 млрд.). Эта статистика означает, что рынок Форекс динамично развивается и оборот средств с каждым годом растет, поэтому поиск и изучение новых подходов к анализу валютного рынка является перспективной и актуальной задачей.

Следует отметить, что не во всех трейдинговых компаниях (особенно развивающихся и небольших) существует регулирование деятельности трейдеров со стороны компании, тем самым компании могут терпеть большие убытки и быстро разорятся. Трейдер является человеком, в жизни которого могут произойти какиелибо события, которые могут изменить его поведение в

Статья получена 29 мая 2016.

худшую сторону, и компания имеет риск получить большой убыток. Компания хотела бы ограничить этот риск и выставить лимит объема трейдеру, который он не сможет превысить в будущей момент времени, в том ДЛЯ предположении, что компании ОСНОВНЫМ индикатором собственной эффективности является полученная по всем трейдерам прибыль в следующий момент времени.

Предлагается следующее решение поставленной задачи: в силу того, что валютный рынок обладает анализируемые волатильности, эффектом данные обладают свойством гетероскедастичности наблюдений, выражающуюся (неоднородность  $\overline{B}$ неодинаковой (непостоянной) дисперсии случайной ошибки эконометрической модели). Если данные свойством, обладают ЭТИМ TO ДЛЯ построения эконометрической модели используются молели семейства ARCH/GARCH. Опираясь на историю торгов трейдера, будет строиться прогноз доходности и объема для каждого трейдера в отдельности, с использованием моделей Garch/Egarch с различными распределениями ошибок. Под доходностью будет пониматься нормированная выручка по объему (выручка/объем). Далее для всех трейдеров необходимо определить лимиты на объем, решив оптимизационную задачу и максимизируя суммарную прибыль в будущий момент времени на основе построенного прогноза.

#### **II. ПОСТАНОВКА ЗАДАЧИ**

Обозначим  $x = {x_i}$  – прибыль каждого трейдера, где і - порядковый номер трейдера. Количество трейдеров ограничено, например, числом nCN. Пусть  $v_i$  – объем iго трейдера, г. - доходность i-го трейдера. Имеется следующая задача для решения:

$$
\sum_{i=1}^{n} x_{i_{c+1}} \to \max, x_{i_{c+1}} = v_{i_{c+1}} * r_{i_{c+1}}
$$

Где  $v_{i_{r+1}}$  и  $r_{i_{r+1}}$  прогнозные значения, определяемые для GARCH(1, 1) и для EGARCH(1, 1) отдельно.

1. Лля GARCH(1, 1):

$$
\sigma v_{i_{\ell}}^2 = \omega + b * \varepsilon_{\ell-1}^2 + c * \sigma v_{i_{\ell-1}}^2
$$
  

$$
\sigma r_{i_{\ell}}^2 = \omega + b * \varepsilon_{\ell-1}^2 + c * \sigma r_{i_{\ell-1}}^2,
$$

Ионова Н.А., МГУ имени М.В. Ломоносова (e-mail: ionnatulya@ mail.ru).

Опенка параметров производятся метолом максимального правдоподобия.

Соответственно прогнозные значения будут выглядеть следующим образом:

$$
h_{i_{\xi+s|t}} = \sigma v_i^2 + (b+c)^{s-1} (h_{i_{\xi+1}} - \sigma v_i^2)
$$
  

$$
h_{i_{\xi+s|t}} = \sigma \eta^2 + (b+c)^{s-1} (h_{i_{\xi+1}} - \sigma \eta^2)
$$

2. Для EGARCH(1, 1):

3. 
$$
\ln \sigma v_{i_x}^2 = b * g(\varepsilon_{t-1}^2) + c * \ln(\sigma v_{i_{t-1}}^2)
$$
  
\n4.  $\ln \sigma r_{i_x}^2 = b * g(\varepsilon_{t-1}^2) + c * \ln(\sigma r_{i_{t-1}}^2)$   
\n5.  $g(\varepsilon_t) = \Box_1 * \varepsilon_t + \Box_2 * (\vert \varepsilon_t \vert - \sqrt{2/\pi}),$ 

Прогнозные значения рассчитываются по формуле:

$$
R_{i_{\ell+s|t}} = \ln \sigma v_t^2 + (b+c)^{s-1} (h_{i_{\ell+1}} - \ln \sigma v_t^2),
$$
  

$$
R_{i_{\ell+s|t}} = \ln \sigma \eta^2 + (b+c)^{s-1} (h_{i_{\ell+1}} - \ln \sigma \eta^2)
$$

### III. ПРОГРАММНАЯ РЕАЛИЗАЦИЯ И РЕЗУЛЬТАТЫ НА ИСХОЛНЫХ ЛАННЫХ

Модель предлагается строить на конкретных данных, предоставленных одной компанией, осуществляющей свою деятельность на рынке Forex. Исходные данные представляют собой временные ряды по каждому трейдеру (далее будет строиться модель для четырёх Имеется следующая предоставленная трейдеров). информация: 450, 345, 790, и 365 наблюдений соответственно, по каждому из трейдеров.

В фрагменте 1 программы происходит спецификация моделей Garch. Необходимо применять алгоритм обработанным последовательно  $\mathbf K$ данным. Формируются следующие модели: Garch с нормальным распределением ошибок и ошибок с распределением Стьюдента, EGarch с нормальным распределением ошибок и ошибок с распределением Стьюдента. Применяется функция ugarchspec, в параметрах которой прописывается тип модели, распределение и другие параметры.

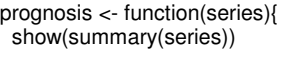

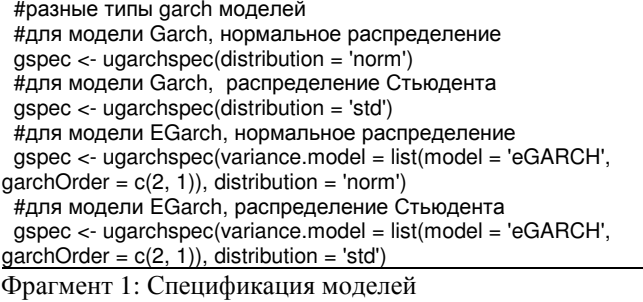

По каждой сформированной модели библиотека Rugarch позволяет оценить параметры модели с использованием функции ugarchfit, в параметрах которой необходимо задавать вышеопределенную модель, массив данных, с которым мы работаем, используемый метод их оценки. Метод Hybrid наиболее полный. Далее строится прогноз с помощью функции ugarchforecast, в параметры которой входит оцененная набор данных. Также можно залавать модель, количество прогнозных значений. По умолчанию прогнозный горизонт составляет 10 шагов. Есть и другие параметры в функциях, с которыми можно ознакомиться [8]. С алгоритмом можно ознакомиться во Фрагменте 2.

#Выведем описание модели на экран show(gspec) summary(gspec) gfit <- ugarchfit(gspec, series, solver = 'hybrid') #Для различных гарч используется разные методы #Выведем найденные параметры модели coef(afit) summary(gfit)

#Предсказание с помощью модели  $forecast = ugarchforecast(glit, data = series)$ disp<-sigma(forecast) show(disp) retval<-fitted(forecast) show(retval) return(c(retval[1], disp[1]))

Фрагмент 2: Построение прогноза доходности и объёма

Тестирование производилось на различных обучающих выборках. На рисунках 1, 2 и в таблицах 1, 2 отражены усредненные результаты по совокупности выборок. На графиках видно резкое падение точности прогноза в зависимости от горизонта прогноза для каждой из Garch/Egarch моделей с различными распределениями ошибок. Наилучшая точность достигается на первом шаге, далее точность каждого из прогнозов заметно падает. Тем самым можно подтвердить эффект, представленный в работе [10].

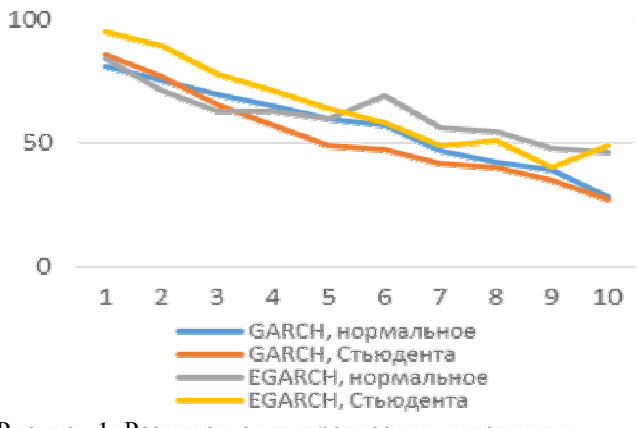

Рисунок 1: Разница между прогнозным и истинным значением доходности

{

}

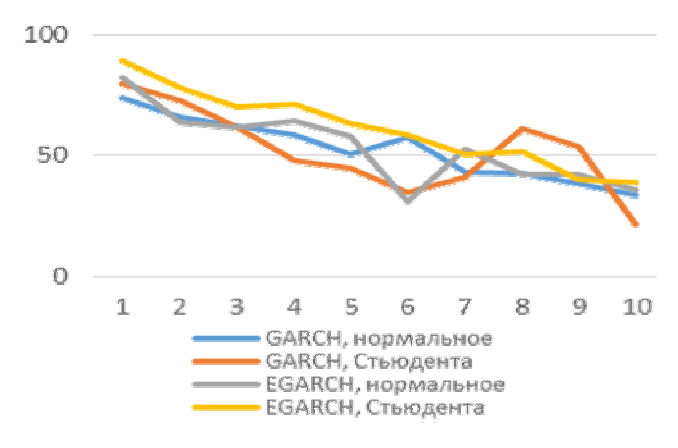

Рисунок 2. Разница между прогнозным и истинным значением объёма

Нижеприведённая таблица 1 демонстрирует точность прогноза для доходности, полученную в ходе эксперимента в процентном соотношении, а именно сравнение истинного значения и прогнозного:

Таблица 1: Точность прогноза в % для доходности

| Горизонт<br>прогноза | GARCH.        | GARCH.        | EGARCH.       | EGARCH.       |  |  |  |
|----------------------|---------------|---------------|---------------|---------------|--|--|--|
|                      | нормальное    | распределение | нормальное    | распределение |  |  |  |
|                      | распределение | Стьюдента     | распределение | Стьюдента     |  |  |  |
|                      | 80.92%        | 85.68%        | 84.09%        | 95.14%        |  |  |  |
|                      | 75.09%        | 76.67%        | 70.99%        | 89,04%        |  |  |  |
|                      | 38.81%        | 35.02%        | 47.70%        | 39.94%        |  |  |  |
| 10                   | 28.24%        | 27.17%        | 46.41%        | 48.99%        |  |  |  |

В ходе эксперимента была получена следующая точность прогноза для объема, которая отображена в таблице 2.

Таблица 2: Точность прогноза в % для объема

| Горизонт<br>прогноза | GARCH,        | GARCH.        | EGARCH,       | EGARCH,       |
|----------------------|---------------|---------------|---------------|---------------|
|                      | нормальное    | распределение | нормальное    | распределение |
|                      | распределение | Стьюдента     | распределение | Стьюдента     |
|                      | 73.85%        | 79.68%        | 82.42%        | 89.24%        |
|                      | 65.78%        | 72.51%        | 63.43%        | 78.12%        |
|                      | 38.43%        | 53.52%        | 42.09%        | 39.82%        |
| 10                   | 33.53%        | 21.31%        | 35.71%        | 38.50%        |

Для задачи актуальным является лишь первый шаг прогноза, так как далее оптимизация будет проводиться только для первого шага. В данном случае более всего удовлетворяет данным модель Egarch с ошибками с распределением Стьюдента, как для объема, так и для доходности. Обусловлено это, скорее всего, тем, что распределение имеет тяжелые хвосты, поэтому случай нормального распределения хуже на исходных данных.

Построив прогноз по объему и доходности, необходимо произвести оптимизацию прибыли по объемам всей фирмы. Используется функция optim библиотеки Stats. Прибыль фирмы есть не что иное как доходность умноженная на объем, поэтому прибыль мы максимизируем, по объемам (первый аргумент) и используем разные методы: Бройдена- Флетчера – Гольдфарба – Шанно (Квазиньютоновский), Нелдера-Мида (преобразованный симплекс-метод) и метод сопряженных градиентов.

#решаем задачу оптимизации fit\_volumes<- function(rates, vols, vsigmas)

- ##Целевая функция оптимизации, входными параметрами являются средние объемы для трейдера targ <- function(vol) {return(-sum(vol\*rates))}
- grr <- function(vol) {return(-rates)}

 #Оптимизация используя метод Бройдена- Флетчера – Гольдфарба – Шанно (квазиньютоновский метод)

 optim(vols, targ, grr, method="L-BFGS-B",lower=volsvsigmas,upper=vols+vsigmas)

 #Оптимизация используея алгоритм Нелдера-Мида optim(vols, targ, grr, method="Nelder-Mead")

 #Оптимизация методом сопряженных градиентов optim(vols, targ, method="CG")

----- fit\_volumes(profit\_rates,average\_volumes,sigma\_volumes) Фрагмент 3: Построение прогноза доходности и объёма

Сравнение оптимизационных методов осуществляется посредством сравнения результатов прибыли. Наилучшим считается метод, в результате которого прибыль приняла максимальное значение. Тестирование производилось также на различных обучающих выборках. Численные результаты каждого из методов в разрезе разных выборок приведены в таблице 3. В случае используемых данных, наилучшим методом является L-BFGS-B. Распределение объемов происходит на этом же шаге.

## IV. РЕЗУЛЬТАТЫ И ОГРАНИЧЕНИЯ

В результате статьи предложено одно из решений актуальной задачи трейдинга. Решая задачу для конкретной компании, получилось, что более всего удовлетворяют предоставленным данным прогнозная модель Egarch с распределением Стьюдента, прогноз доходности и объема в ней наиболее точен. Для решения оптимизационной задачи метод Бройдена — Флетчера — Гольдфарба — Шанно с ограничением используемой памяти оказался наилучшим.

Выводы и программа, предложенные в статье, могут быть использованы в любых трейдинговых компаниях при определенных ограничениях: данные по трейдерам должны иметь ту же структура, которая анализируется (то есть логин/имя, валютная пара, рассчитанная выручка сделки, объем сделки).

Прежде чем применять модель необходимо проверить тесты на гетероскедастичность для объема и доходности:

- Тест Уайта
- Тест Голдфелда Квандта

Выбор той или иной прогнозной модели производится практически, на основе данных строятся те же модели, и выбирается наилучшая модель по полученной точности.

По результатам, представленным в работе несложным образом можно создать программу в среде Matlab, которая будет обращаться к базе данных и повторять математический аппарат, полученный в ходе данной работы. Таким образом, можно будет получить полноценное автоматизированное решение, которое можно применять промышленно.

#### БИБЛИОГРАФИЯ

- [1] Philip Hans Franses, Dick van Dijk, *Nonlinear time series models in empirical finance*, Cambridge University Press, 2000
- [2] Tim Bollerslev. *A conditionally heteroskedastic time series model for speculative prices and rates of return*, JSTor, 1987
- [3] Robert F. Engle, *Autoregressive Conditional Heteroscedasticity with Estimates of the Variance of United Kingdom Inflation*, Econometrica, Vol. 50, No. 4, Jul. 1982
- [4] Предтеченский А.Г*.,* Построение моделей авторегрессионной условной гетероскедастичности *(ARCH)* некоторых индикаторов российского финансового рынка, дипломная работа, НГУ, 2000
- [5] Pengfei Sun, Chen Zhou, *Erasmus University Rotterdam. How to apply GARCH model in risk management? Model diagnosis on GARCH innovations*, De Nederlandsche Bank, 2008
- [6] Муравьев Д. Г., Математические методы разработки и оценки стратегий торговли на межбанковском валютном рынке *Forex*, диссертация, Самара, 2006
- [7] Эдуардо Росси, Эконометрический ликбез*:* волатильность*.*  Одномерные *GARCH -* модели*:* обзор, университет Павии, Италия, 2010
- [8] С.Э. Мастицкий, В.К. Шитиков, Статистический анализ и визуализация данных с помощью *R*, Хайдельберг – Лондон – Тольятти, 2014
- [9] Варфоломеева Е.Д., Аналитический модуль для прогнозирования доходности финансовых инструментов на основании *GARCH*модели волатильности, дипломная работа, Санкт-Петербург, 2009
- [10] Ананьев М.А., Митин Н.А., Сравнение линейных и нелинейных авторегрессионных моделей условной гетероскедастичности на примере доходности индекса РТС, ИПМ им.М.В.Келдыша РАН, 2013

# Constricting the risk-management model on FOREX market and portfolio optimization in terms of orders volume

N.A. Ionova

*Abstract* **—This paper identifies the new method in setting the volumes for trades in suggestion that summary profit of the company is maximum. The method consists of two parts: 1. Building a prognosis for volume and rate 2. Optimizing summary profit according to built prognosis. In this article prognosis is constructing using the Garch/Egarch models ,because of the heteroscedasticity of using data. The best prognoses method is determining by given data. Optimization model is building by L - BFGS – B, Nelder – Mead, Conjugate Gradient methods.** 

**The article begins with the description of the research area. The mathematical substantiation of the problem is given in the second part. The third part describes program realization and results of analysis on the given dataset. In the last part of the article summarizes the results and gives the generalization of the problem for other datasets.** 

*Keywords***—Forex market, Risk – management, GARCH/EGARCH, L - BFGS – B, Nelder – Mead, Conjugate Gradient.**